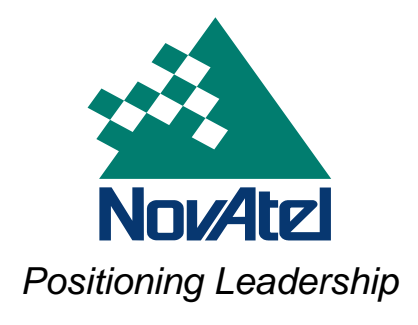

APN-030 Rev 1 October 14, 2004

# **32-Bit CRC and XOR Checksum Computation**

# **1 Purpose**

The purpose of this document is to introduce the algorithm of the 32-bit CRC and show how to calculate the checksum of NovAtel OEM4 ASCII and BINARY logs together with comprehensive examples. The XOR checksum for NMEA logs is also explained in this document.

# **2 32-Bit CRC Checksum**

The ASCII and Binary OEM4 family message formats all contain a 32-bit CRC for data verification. This allows the user to ensure that the data received (or transmitted) is valid with a high level of certainty. This CRC can be generated using the following  $C/C++$ algorithm.

• Calculate a CRC value to be used by CRC calculation functions

```
#define CRC32_POLYNOMIAL 0xEDB88320 
unsigned long CRC32Value(int i) 
\{ int j; 
    unsigned long ulCRC; 
   ulCRC = i;for (j=8; j>0; j--) { 
       if (ulCRC & 1) 
          ulCRC = (ulCRC >> 1)^{\wedge}CRC32_POLYNOMIAL; else ulCRC >>= 1; 
 } 
    return ulCRC; 
}
```
• Calculate the 32-Bit CRC of a block of data all at once

```
unsigned long CalculateBlockCRC32( 
unsigned long ulCount, 
unsigned char *ucBuffer) 
{ 
   unsigned long ulTemp1;<br>unsigned long ulTemp2;
   unsigned long ulCRC = 0;while (ulcount-- != 0) { 
       ulTemp1 = (ulCRC >> 8) & 0x00FFFFFFL;
       ulTemp2 = CRC32Value (((int)ulCRC<sup>^*</sup>ucBuffer++)&0xff);
       ulCRC = ulTemp1^{\prime}ulTemp2;
 } 
    return(ulCRC); 
}
```
## **2.1 Calculate 32-Bit CRC for NovAtel ASCII and BINARY**

### **Example:**

"BESTPOSA" and "BESTPOSB" from a NovAtel OEM4 receiver.

### **ASCII:**

#BESTPOSA,COM1,0,65.5,FINESTEERING,1254,412250.000,00000000,4ca6,34084; SOL\_COMPUTED,SINGLE,51.11638281392,-114.03823667672,1057.5312,-16.2713, WGS84,1.7067,1.3294,2.6578,\"\",0.000,0.000,8,8,0,0,0,0,0,0\**f8a1c3e1*

### **BINARY:**

```
0xAA, 0x44, 0x12, 0x1C, 0x01, 0x00, 0x00, 0x20, 0x20, 0x00, 0x00, 0x00, 
0 \times 00, 0 \times 14, 0 \times 00, 0 \times 00, 0 \times 00, 0 \times 00, 0 \times 00, 0 \times 00, 0 \times 00, 0 \times 00, 0 \times 00, 0 \times 00, 0 \times 00, 0 \times 00, 0 \times 00, 0 \times 00, 0 \times 00, 0 \times 00, 0 \times 00, 0 \times 00, 0 \times 00, 0 \times 00, 0x00, 0x00, 0x00, 0x00, 0x20, 0x00, 0x00, 0x00, 0x2A, 0x00, 0x00, 0x00, 
0x02, 0x00, 0x00, 0x00, 0x00, 0x00, 0x00, 0x00, 0x00, 0x00, 0xF0, 0x3F, 
0x00, 0x00, 0x00, 0x00, 0x00, 0x00, 0x00, 0x00, 0x00, 0x00, 0x00, 0x00, 
0x7a, 0x9e, 0x13, 0xfd
```
\* Checksums are shown in *bold italics* above.

#### • **ASCII**

```
#include <iostream.h> 
#include <string.h> 
void main() 
{ 
 char *Buff = "BESTPOSA,COM1, 0,65.5, FINESTEERING, 1254, 412250.000,
 00000000,4ca6,34084;SOL_COMPUTED,SINGLE,51.11638281392,-
 114.03823667672,1057.5312,-
 16.2713,WGS84,1.7067,1.3294,2.6578,\"\",0.000,0.000,8,8,0,0,0,0,
 0,0"; 
   unsigned long iLen = strlen(Buff);
    unsigned long CRC = CalculateBlockCRC32(iLen, (unsigned char*) 
Buff); 
 \text{cout} \ll \text{hex} \ll \text{CRC} \ll \text{end}:
}
```
#### • **BINARY**

```
#include <iostream.h> 
#include <string.h> 
unsigned long ByteSwap (unsigned long n) 
\{ return (((n &0x000000FF)<<24)+(( n &0x0000FF00)<<8)+ 
     ((n \&0x00FF0000) >> 8) + ((n \&0xFF000000) >> 24));
} 
void main() 
{ 
 unsigned char Buff[] = {0xAA, 0x44, 0x12, 0x1C, 0x01, 0x00, 
 0x00, 0x20, 0x20, 0x00, 0x00, 0x00, 0x00, 0x14, 0x00, 0x00, 
 0x00, 0x00, 0x00, 0x00, 0x00, 0x00, 0x00, 0x00, 0x00, 0x00, 
 0x00, 0x00, 0x20, 0x00, 0x00, 0x00, 0x2A, 0x00, 0x00, 0x00, 
 0x02, 0x00, 0x00, 0x00, 0x00, 0x00, 0x00, 0x00, 0x00, 0x00, 
 0xF0, 0x3F, 0x00, 0x00, 0x00, 0x00, 0x00, 0x00, 0x00, 0x00, 
 0x00, 0x00, 0x00, 0x00;
 unsigned int iLen = sizeof Buff; 
 unsigned long CRC = CalculateBlockCRC32(iLen, Buff); 
   cout << hex << ByteSwap(CRC) <<endl;
}
```
\*\* In the binary example, an optional function has been included. The purpose of this function ("ByteSwap" ) is to reverse the byte order of the checksum. For more detail information on the byte order, please refer the *section 4, "What are Little Endian and Big Endian?".*

# **3 NMEA XOR Checksum**

The NMEA checksum is an XOR of all the bytes (including delimiters such as ',' but excluding the \* and \$) in the message output. It is therefore an 8-bit and not a 32-bit checksum for NMEA logs.

### **NMEA GPGGA example:**

```
$GPGGA,204502.00,5106.9813,N,11402.2921,W,1,09,0.9,1065.02,
M,-16.27,M,,*6F 
#include <iostream.h> 
#include <string.h> 
void main() 
{ 
    int i; 
   unsigned char XOR; 
   char *Buff ="GPGGA,204502.00,5106.9813,N,11402.2921,W,1,09,0.9,1065.02,M,-
16.27,M,,"; 
   unsigned long iLen = strlen(Buff);
   for (XOR = 0, i = 0; i < iLen; i++)
        XOR ^= (unsigned char)Buff[i];
   cout << hex << (int) XOR <<endl;
}
```
# **4 What are Little Endian and Big Endian?**

"Little Endian" means that the least significant byte of the number is stored in memory at the lowest address, and the most significant byte at the highest address. For example, we have 4 bytes of long integer number.

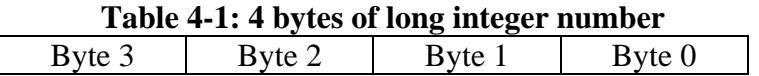

Inside of the computer memory, the Little Endian long integer number will be stored as follows.

### **Table 4-2: Storage order in the computer memory for the Little Endian**

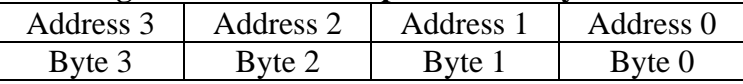

IBM or Intel PC computers store bytes in the order of the Little Endian.

"Big Endian" means that the most significant byte of the number is stored in memory at the lowest address, and the least significant byte at the highest address.

### **Table 4-3: Storage order in the computer memory for the Big Endian**

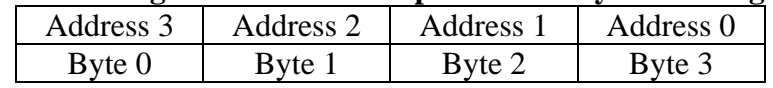

# **Final Points**

If you require any further information regarding the topics covered within this application, please contact:

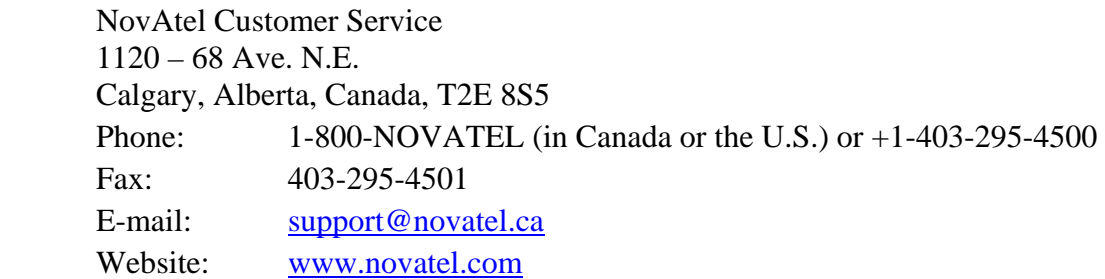